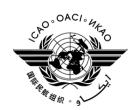

### **DANGEROUS GOODS PANEL (DGP)**

#### TWENTY-FOURTH MEETING

Montréal, 28 October to 8 November 2013

- Agenda Item 5: Resolution, where possible, of the non-recurrent work items identified by the Air Navigation Commission or the panel:
  - **5.5:** Development of performance standards for air operators and designated postal operators

#### **COMPETENCY FRAMEWORKS**

(Presented by T. Muller)

#### **SUMMARY**

The appendix to this information paper contains a draft competency framework for personnel involved in transporting dangerous goods developed at the DGP Working Group on Training in Washington, D.C. (12 to 14 August 2013) and in Montréal from (4 to 6 September 2013).

#### **APPENDIX**

# COMPETENCY FRAMEWORK FOR PERSONNEL INVOLVED IN TRANSPORTING DANGEROUS GOODS

| CU 1 – Classifying DG |                                                            |
|-----------------------|------------------------------------------------------------|
| CE 1.1 Evaluate       | substances or articles against classification criteria, as |
| applicable            |                                                            |
| PC 1.1.1              | Determine if it is DG                                      |
| PC 1.1.2              | Determine if it is forbidden under any circumstances       |
| CE 1.2 Determine      | DG Description                                             |
| PC 1.2.1              | Determine class or division                                |
| PC 1.2.2              | Determine packing group, if applicable                     |
| PC 1.2.3              | Determine proper shipping name & UN #                      |
| PC 1.2.4.             | Determine if it is forbidden                               |
| CE 1.3 Review Sp      | ecial Provisions                                           |
| 1.3.1                 | Assess if Special Provision(s) is applicable               |
| 1.3.2                 | Apply Special Provision(s)                                 |
| 1.5.4                 | Apply Special Florision(s)                                 |

PC 2.5.4

| CU 2 Preparing DG Shi | oment                                                    |  |  |
|-----------------------|----------------------------------------------------------|--|--|
|                       | cking options including Quantity Limitations             |  |  |
| PC 2.1.1              |                                                          |  |  |
|                       | Provisions)                                              |  |  |
| PC 2.1.2              | Consider Variations                                      |  |  |
| PC 2.1.3              | Determine if All-Packed-In-One can be used               |  |  |
| PC 2.1.4              | Select how DG will be shipped based on Limitations &     |  |  |
|                       | Variations                                               |  |  |
| CE 2.2 Apply pac      | king requirements                                        |  |  |
| PC 2.2.1              | Consider constraints of packing instructions             |  |  |
| PC 2.2.2              | Select packaging materials (absorbent, cushioning, etc.) |  |  |
| PC 2.2.3              | Assemble package                                         |  |  |
| CE 2.3 Apply app      | licable marks & labels                                   |  |  |
| PC 2.3.1              | Determine applicable marks                               |  |  |
| PC 2.3.2              | Apply marks                                              |  |  |
| PC 2.3.3              | Determine applicable labels                              |  |  |
| PC 2.3.4              | Apply labels                                             |  |  |
| CE 2.4 Determine      | e if overpack can be used                                |  |  |
| PC 2.4.1              | Apply marks if necessary                                 |  |  |
| PC 2.4.2              | Apply labels if necessary                                |  |  |
| CE 2.5 Prepare do     | ocumentation                                             |  |  |
| PC 2.5.1              | Complete the DG transport document                       |  |  |
| PC 2.5.2              | 1                                                        |  |  |
| PC 2.5.3              | Include other required documentation (e.g.               |  |  |

approvals/exemptions, etc.), as applicable Retain copies of documents as required

# CU 3 Accepting Cargo

- CE 3.1 Review documentation of declared DG
  - PC 3.1.1 Verify air waybill
  - PC 3.1.2 Verify DG TD
  - PC 3.1.3 Verify other documents as applicable (exemptions, approvals, etc.)
  - PC 3.1.4 Verify State/Operator Variations
- CE 3.2 Review package(s) of declared DG
  - PC 3.2.1 Verify Marking
  - PC 3.2.2 Verify Label
  - PC 3.2.3 Verify Package Type
  - PC 3.2.4 Verify Package Conditions
  - PC 3.2.5 Verify State/Operator Variations
- CE 3.3 Complete acceptance procedures
  - PC 3.3.1 Complete acceptance checklist, if applicable
  - PC 3.3.2 Provide shipment information for load planning
  - PC 3.3.3 Retain documents as required
- CE 3.4 Process cargo other than DG
  - PC 3.4.1 Check documentation for indications of undeclared DG
  - PC 3.4.2 Check packages for indications of undeclared DG

# CU 4 Managing cargo pre-loading

# CE 4.1 Plan loading

- PC 4.1.1 Determine stowage requirements (e.g. segregation, separation, aircraft/compartment limitations)
- PC 4.1.2 Prepare NOTOC

## CE 4.2 Prepare load for aircraft

- PC 4.2.1 Check packages for indications of undeclared DG
- PC 4.2.2 Check for damage and/or leakage
- PC 4.2.3 Apply stowage requirements (e.g. segregation, separation, orientation)
- PC 4.2.4 Apply ULD tags when applicable
- PC 4.2.5 Transport cargo to aircraft

## CU 5 Loading/unloading of cargo/baggage

#### CE 5.1 Load aircraft

- PC 5.1.1 Check packages for indications of undeclared DG
- PC 5.1.2 Check for damage and/or leakage
- PC 5.1.3 Apply stowage requirements (e.g. segregation, separation, orientation)
- PC 5.1.4 Verify that NOTOC reflects aircraft load
- PC 5.1.5 Verify passenger baggage requirements if applicable
- PC 5.1.6 Inform pilot-in-command and flight operations officer/flight dispatcher

## CE 5.2 Manage DG during flight

- PC 5.2.1 Detect presence of DG not permitted in baggage (cabin crew)
- PC 5.2.2 Apply procedures in the event of an emergency
- PC 5.2.3 Inform flight operations officer/flight dispatcher/air traffic control in the event of an emergency

#### CE 5.3 Unload aircraft

- PC 5.3.1 Apply specific unloading considerations as applicable
- PC 5.3.2 Check packages for indications of undeclared DG
- PC 5.3.3 Check for damage and/or leakage
- PC 5.3.4 Transport cargo/baggage to facility/terminal

# CU 6 Accepting passenger and crew baggage

CE 6.1 Remove forbidden dangerous goods

PC 6.1.1 Identify forbidden dangerous goods

PC 6.1.2 Refuse forbidden dangerous goods

CE 6.2 Accept baggage

PC 6.2.1 Identify dangerous goods requiring approval

PC 6.2.2 Apply operator requirements for dangerous goods requiring approval, including information to pilot in command